### **Portable Evil Player Crack [Win/Mac]**

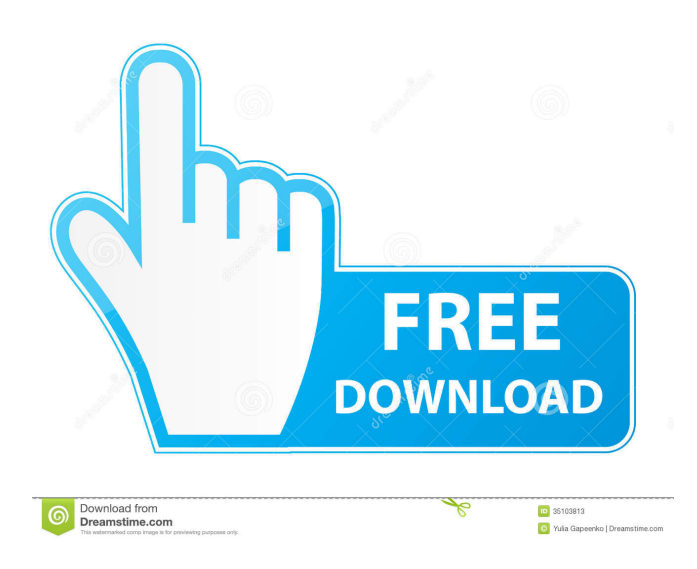

#### **Portable Evil Player Download [Mac/Win]**

+ This is the portable version of Evil Player, a tool that you can use to easily play your media files. + Thanks to the fact that installation is not required, you can store Portable Evil Player on an external device (like a USB flash drive) and directly run its executable file on any computer. The most important part is that your Windows registry keys will remain intact. + The interface of Portable Evil Player is based on a simple window that doesn't contain any elements. The tool's features can only be accessed via the right-click menu. + Media can be imported from file or folder by using either the file browser or the "drag and drop" method. + So, you can play and stop a track, go to the next or previous one, as well as enable repeat or shuffle mode. + Furthermore, you can open an URL, create and save a playlist, edit tags (e.g. title, artist, album, year, genre), use a search function and clear history. + In the "Options" menu you can enable Portable Evil Player to stay on top of other processes and to minimize to system tray, enable global keyboard shortcuts, configure proxy settings, display elapsed or remaining time, adjust the transparency level and audio volume, make file associations, change the interface language, and more. + The simplistic audio player requires a very low amount of system resources, has a very good response time and ran smoothly during our tests. We haven't come across any difficulties during our tests, since Portable Evil Player did not freeze or crash. + On the other hand, there is no help file available, you cannot navigate back and forth within the tracks, and exploring the program's features via the context menu can become frustrating. We recommend Portable Evil Player with reservations. + Like it? Share with your friends! Other Windows Software of Developer «CD Projekt»: List of computer networks - There are more people in the world who use PC's than people who use Mac's, so it would be a good idea to know the exact location of computer networks. The following list contains more than 1 million IP addresses of computer networks that are available online. Check that out and get the location of the network you want to join Ping Test - If you're at home, your Internet connection is probably pretty reliable, but what about when you're on the road, or are in a coffee shop or library? Ping Test will

#### **Portable Evil Player Crack + Free Registration Code**

Enhance the speed and efficiency of your work by recording commonly used keystrokes. Start Macro Recording: Press CTRL + M Stop Macro Recording: Press CTRL + E Numerous items such as software and other applications, functions, menus, dialog boxes, toolbars, buttons and other items can be recorded as macros. You can then reproduce the recorded action by executing a macro directly. For example, after recording the operation of clicking the button "Login" in the login screen, you can reproduce the action simply by pressing the same key. KEYMACRO is also useful for typing on a touchpad or virtual keyboard. KEYMACRO is included in Portable Evil Player Crack Mac. Please visit the official site for more information. Keyboard Recorder is a simple utility which lets you record your keystrokes, launch application, start programs, or any other actions you perform in the Windows environment. All recorded items can be run in a convenient and fast way after they have been saved to file. Notes & Feedback \* You can record keyboard commands and optionally enter a comment for each command. \* For each recorded command you can specify a launching of a program and its parameters. \* You can add new records to the current profile in the intuitive way. \* Keyboard Recorder is very easy to use. You can run the program in full screen mode or minimize to tray and leave it there. \* You can run a single record as soon as you open the program or you can run the program automatically after each new window or after each reboot. \* You can easily select the record profile you need at a time. \* Keyboard Recorder saves all your profiles to the same directory as the program. \* You can easily edit profiles and save them to the program folder with different names. \* You can edit the current profile and save it to the program folder without losing the settings. \* Keyboard Recorder is portable. You can use it on any computer you want. \* Keyboard Recorder can be used as a light version of AutoHotKey if you need a lightweight program that records your keystrokes. Audio Recorder is a simple utility which lets you record any audio playing in Windows. Notes & Feedback \* You can record audio files in WAV, MP3 or OGG format. \* You can 77a5ca646e

# **Portable Evil Player Crack With License Key**

Portable Evil Player is an easy-to-use, compact media player for Windows that you can use anywhere to enjoy your audio and video files. The main goal of the program is to provide you with a clean and simple experience. It has no unnecessary elements and all features can be accessed via the right-click menu, so you can choose the playback options using just a click. Of course, you can use the application to play your files as well. It supports most of the audio and video formats, including MP3, OGG, WMA, WAV, WMA Pro, AAC, MP4, AVI, MOV, MPG, RMVB, RM, QT, MKV, FLV, TS, TTA, 3GP, MPG, DAT, VOB, FLI, ASF, RAM, RAM2, JAV, GSM, H.264 and WMV. You can also use Portable Evil Player to convert videos and audio files to MP3, OGG, WAV, WMA, WMA Pro, AAC, MP4, AVI, MOV, MPG, RMVB, RAM, RM, FLI, ASF, RAM2, FLV, TS, H.264 and WMV. You can open URLs, save playlists, edit tags and search, as well as run the app in background mode. Besides this, the program has a nice interface, supports multiple languages and allows you to adjust a wide range of settings. Moreover, it doesn't require installation and doesn't pollute the Windows registry. In addition, the application is lightweight, has a fast response time, runs smoothly and requires a very low amount of system resources. It's suitable for every use. Usability: 1. It's very easy to use: the interface is very clean and has no unnecessary elements. 2. You can control all the program's features via the right-click menu. 3. The program has intuitive settings for MP3 and video players. 4. Your multimedia files will stay in the same location when you use the program. 5. It's fast and stable. Advantages: 1. It's not difficult to use and understand. 2. It doesn't require installation. 3. It doesn't pollute the Windows registry. 4. It's compatible with all types of devices. 5. It's small and portable. 6. It's easy to use.

## **What's New in the?**

In the course of time, the Internet became a highly popular source for entertainment purposes. The problem is that most of the content available on it is difficult to find and get access to. To help you navigate the web, you'll need an easy to use program that can help you search, listen and watch the latest video and audio clips from the Internet. This is where Evil Player is a valuable and useful addition to your toolbox. It provides fast and efficient ways to access and play multimedia files, such as music, movies and video clips. Evil Player is a fully featured, easy to use application that enables you to play your favorite audio and video files quickly and easily. No installation is required to enjoy all its features. Its intuitive interface is extremely user friendly and allows you to control and browse your files with just a few clicks of the mouse. Once you start the program, you can browse your files by title, album, artist, genre and date of creation. Evil Player has a number of features and tools that make the process of playing media files faster and easier. Features: \* Browse the internet and your local hard drive to find media files such as music, movies, images and video clips. \* Import media files by using a file browser or the 'drag and drop' method. \* Play any media files, including music, movies and video clips. \* Add the selected media files to a playlist, which is stored as a.xml file that can be easily edited. \* Control the playback speed or set an automatic playback mode to keep track of the remaining time. \* Enable repeat, shuffle or fixed modes. \* Add tags to selected media files. \* Enable bookmarking or go directly to the home page of a website. \* Create a playlist of media files and synchronize your playlists. \* Use the 'info' button to open the media file information. \* Add an 'infopage' button to access the website's info page. \* Open an URL in your default browser and surf to the website directly. \* Enable proxy settings to connect to the Internet through a local proxy. \* Enable global keyboard shortcuts to play media files. \* Search the internet to find any multimedia content, and then play the desired one. \* Clear history to avoid playback errors. \* Adjust the transparency level, audio volume and the visual appearance of the interface. \* Change the language of the program interface. \* Adjust the look and feel of the interface. \* Enable Portable Evil Player to stay on top of other processes and to minimize to system tray. \* Enable the option to minimize Portable Evil Player to system tray when playing music files. \* Enable the option to minimize the program to system

# **System Requirements For Portable Evil Player:**

OS: Windows 7, 8 or 10 (32-bit or 64-bit) Processor: Intel Core 2 Duo (2 GHz or faster), AMD Athlon X2 (2 GHz or faster) Memory: 2 GB RAM Hard Disk: 15 GB available space Graphics: Intel HD Graphics 4000, AMD Radeon HD 7870, NVIDIA Geforce GTX 660 2 GB or better DirectX: Version 9.0 Network: Broadband Internet connection Sound: DirectX compatible sound card (Minimum of DirectX 9.0c compatible

[https://togetherwearegrand.com/wp-content/uploads/2022/06/OBJ\\_Import\\_for\\_3D\\_Studio\\_MAX.pdf](https://togetherwearegrand.com/wp-content/uploads/2022/06/OBJ_Import_for_3D_Studio_MAX.pdf) <http://raga-e-store.com/processkiller-1-0-0-49-crack-keygen-for-lifetime/> <http://geniyarts.de/?p=1299> <https://redlandsandareabuzz.com/wp-content/uploads/2022/06/MultiProg.pdf> <https://myvideotoolbox.com/x360-xplorer-crack-with-license-code-2022-latest/> <https://fbsharing.org/wp-content/uploads/2022/06/karelli.pdf> <http://leasevoordeel.be/wp-content/uploads/2022/06/bertval.pdf> <https://wakelet.com/wake/69mfX9EN8r6f2nuyjU1dQ> [https://zinamu.com/wp-content/uploads/2022/06/RPM\\_Remote\\_Print\\_Manager\\_Select.pdf](https://zinamu.com/wp-content/uploads/2022/06/RPM_Remote_Print_Manager_Select.pdf) [https://iptvpascher.com/wp-content/uploads/2022/06/GYZ\\_Tree\\_Document\\_Editor.pdf](https://iptvpascher.com/wp-content/uploads/2022/06/GYZ_Tree_Document_Editor.pdf)